## ADAS Subroutine xxdata 12

```
subroutine xxdata_12(iunit , dsname,
    & ndtem , ndden , ndein , ndzef , ndmag ,
    & ndstore,
    & nbsel ,
    & csymb , czion , cwavel , cdonor , crecvr ,
    & ctrans , cfile , ctype , cindm ,
    & qefref ,
    & enref , teref , deref , zeref , bmref ,
    & nenera , ntempa , ndensa , nzeffa , nbmaga ,
    & enera , tempa , densa , zeffa , bmaga ,
    & qenera , qtempa , qdensa , qzeffa , qbmaga
    \delta )
c-----------------------------------------------------------------------
c
c ***************** fortran77 subroutine: xxdata_12 *******************
\mathcal{C}c purpose : To fetch data from input dataset of type adf12.
c
c notes: Extensive rewrite of xxdata_12.for which it is a
c replacement. Designed to handle automatically produced
c heavy species data sets.
\mathtt{C}c calling program: adas316 and general
\capc subroutine:
c
c input : (i*4) iunit = unit number to read from
c input : (c*80) dsname = mvs data set name of data set being read
c input : (i*4) ndstore = maximum number of data blocks allowed
c input : (i*4) ndtem = maximum number of electron temperatures
c input : (i*4) ndden = maximum number of electron densities
c input : (i*4) ndein = maximum number of beam energies
c input : (i*4) ndzef = maximum number of z effectives
c input : (i*4) ndmag = maximum number of magnetic fields
c
c output: (i*4) nbsel = number of blocks present
\Gammac output: (c*())csymb() = input data file: element symbol
c dimension: data-block index
c output: (c*()) czion() = input data file: emitting ion charge
c dimension: data-block index
c output: (c*())cwavel() = input data file: wavelength (A)
c dimension: data-block index
c output: (c*(*) )cdonor() = input data file: donor neutral atom
c dimension: data-block index
c output: (c*())crecvr() = input data file: receiver nucleusc dimension: data-block index
c output: (c*(*) )ctrans() = input data file: transitionc dimension: data-block index
c output: (c*())cfile() = input data file: specific ion file source
c dimension: data-block index
c output: (c*(*) )ctype() = input data file: type of emissivity
```

```
c dimension: data-block index
c output: (c*(*) )cindm() = file data file: emissivity index
c dimension: data-block index
c
c output: (r * 8) qefref() = reference value of rate coefficient
c output: (r*8) enref() = \blacksquare \blacksquare \blacksquare energy<br>c output: (r*8) teref() = \blacksquare \blacksquare \blacksquare temperature
c output: (r*8) teref() = " " " temperat<br>c output: (r*8) deref() = " " " density
c output: (r*8) deref() = '' '' density<br>c output: (r*8) zeref() = '' '' '' effective z
c output: (r*8) zeref() = '' '' '' effective z
c output: (r*8) bmref() = " " " magnetic field
c output: (i*4) nenera() = number of energies
c output: (i*4) ntempa() = number of temperatures
c output: (i*4) ndensa() = number of densities
c output: (i*4) nzeffa() = number of effective z's
c output: (i*4) nbmaga() = number of magnetic field values
c 1st. dim: ndstore
c (for above arrays)
\Gammac output: (r*8) enera(,) = energies
c output: (r*8) qenera(,) = rate coefficients for energy value
c output: (r*8) tempa(,) = temperatures
c output: (r*8) qtempa(,) = rate coefficients for temperatures
c output: (r*8) densa(,) = densities
c output: (r*8) qdensa(,) = rate coefficients for desnities
c output: (r*8) zeffa(,) = effective z
c output: (r*8) qzeffa(,) = rate coefficients for effective z
c output: (r*8) bmaga(,) = magnetic field
c output: (r*8) qbmaga(,) = rate coefficients for magnetic fields
c 1st dim: 12 or 24 depending on parameter
c 2nd dim: ndstore
\overline{C}c routines:
c routine source brief description
c ------------------------------------------------------------
c i4unit adas fetches file handle for error message
c xxslen adas locate first and last char. of string
c xxhkey adas extract response to key on a text line
c xxcase adas convert a string to upper or lower case
\overline{C}\Gammac author: h p summers, university of strathcldye
c date: 31/05/07
\overline{C}c update:
\Gammac VERSION : 1.1
c DATE : 05-06-2007
c MODIFIED : H P Summers
c - First version.
c
c-----------------------------------------------------------------------
     CHARACTER*(*) CDONOR(NDSTORE), CHARACTER*(*)
     CHARACTER*(*) CINDM(NDSTORE), CRECVR(NDSTORE)
```
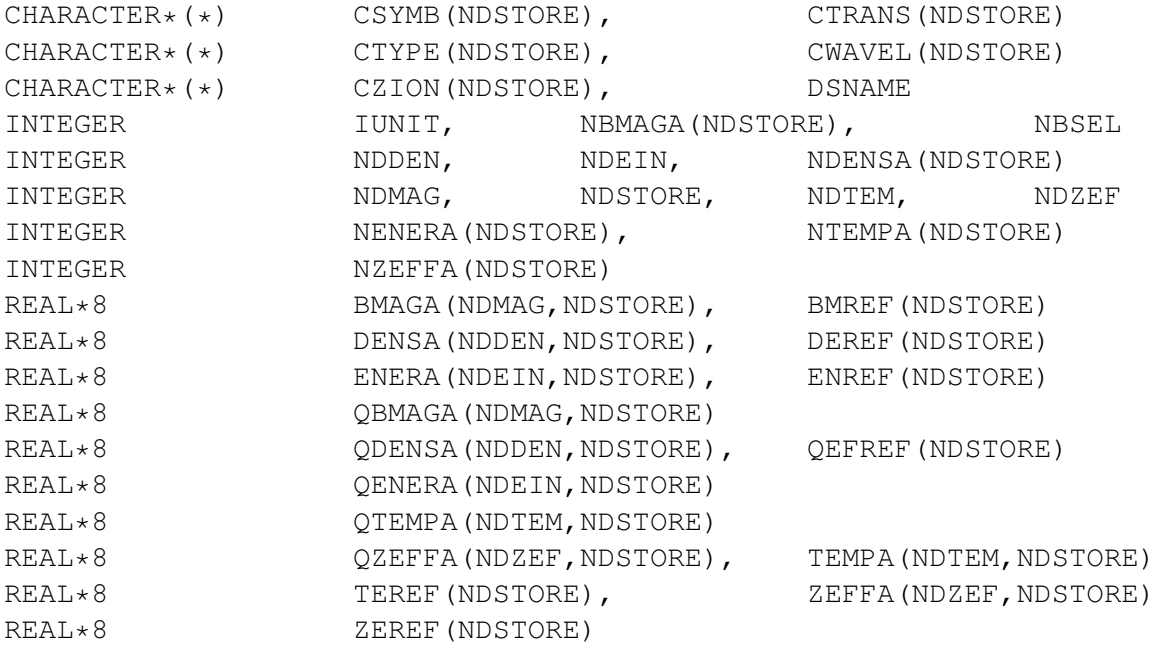